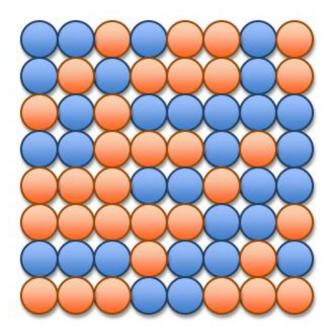

# UNIT 3 Algorithmic Thinking

15110 Principles of Computing, Carnegie Mellon University

# Algorithms

- An algorithm is "a precise rule (or set of rules) specifying how to solve some problem." (thefreedictionary.com)
- Mohammed al-Khowarizmi (äl-khōwärēz´mē) Arab mathematician of the court of Mamun in Baghdad...the word *algorithm* is said to have been derived from his name. Much of the mathematical knowledge of medieval Europe was derived from Latin translations of his works. (encyclopedia.com)
- The study of algorithms is one of the key foundations of computer science.

# A Recipe is an Algorithm

½ cup of butter or margarine 1 teaspoon of vanilla extract1 cup of sugar½ cup of unsweetened cocoa2 eggs½ cup of flour

- 1. If butter or margarine is not melted, melt in a bowl in microwave for 30 seconds at high power.
- 2. Blend melted butter or margarine and sugar until the mixture has a creamy consistency.
- 3. Add eggs & vanilla, and stir the mixture 60 times.
- 4. Add cocoa and flour.
- 5. Mix until well blended.
- 6. Pour into greased round glass cake pan.
- 7. Microwave for 8 to 9 minutes on 50% power. Brownies will be done when they are slightly moist on top and pull away from the side of the pan.

Serves: 4

-- adapted from yumyum.com

# The Tax Code is an Algorithm

- 1. Write your total wages from your W-2 statements on Line 1.
- 2. Add up all the interest amounts from your 1099-INT forms and put the total on Line 2.
- 3. Gather all your 1099-G statement from the state agency that paid you unemployment compensation. Put the figure from the 1099-G on Line 3.
  - a. If you received Alaska Permanent Fund dividends only, put the figure reported to you by the State of Alaska on Line 3.
  - b. If you have both unemployment and Alaskan dividends, add the two figures together and put the total on Line 3.
- 4. Add lines 1, 2 and 3 to determine your Adjusted Gross Income (AGI) and write this on Line 4.
- 5. Determine your personal exemptions for Line 5.
  - a. If you are being claimed as a dependent, check the "Yes" box on Line 5. Otherwise, check the "No" box on Line 5.
  - b. If you are unmarried, or you are married and you are not filing a joint return, put the figure \$7,950 on Line 5. Otherwise, put the figure \$15,900 on Line 5.
- 6. Subtract Line 5 from Line 4 and write this total in Line 6. This is your taxable income. *etc.*

- Adapted from the US Tax Code Form 1040EZ

# Knitting is an Algorithm

- 1. Hold needle with stitches in left hand; insert point of right needle in first stitch, from front to back, just as in casting on.
- 2. With right index finger, bring yarn from ball under and over point of right needle.
- 3. Draw yarn through stitch with right needle point.
- 4. This step now differs from casting on: Slip loop on left needle off, so new stitch is entirely on right needle.
- 5. This completes one knit stitch. Repeat Steps 1 through 4 in each stitch still on left needle. When the last stitch is worked, one row of knitting is completed and you can move to Step 6.
- 6. Now measure your work. It should be about 7" wide. If it is too wide, start over and cast on fewer stitches; if it is too narrow, start over and cast on more stitches.

- Adapted from learntoknit.com

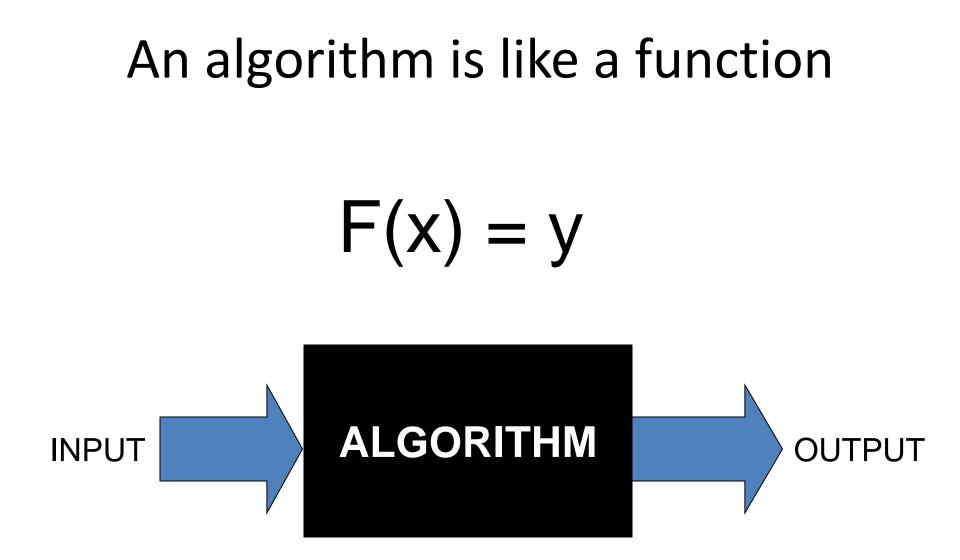

# Input

- Input specification
  - Recipes: ingredients, cooking utensils, ...
  - Tax Code: wages, interest, tax withheld, ...
  - Knitting: size of garment, length of yarn, needles ...
- Input specification for computational algorithms:
  - How much data is required?
  - What kind of data is required?
  - In what form will this data be received by the algorithm?

# Computation

- An algorithm requires clear and precisely stated steps that express how to perform the operations to yield the desired results.
- Algorithms assume a basic set of primitive operations that are assumed to be understood by the executor of the algorithm.
  - Recipes: beat, stir, blend, bake, ...
  - Tax code: deduct, look up, check box, ...
  - Knitting: casting on, slip loop, draw yarn through, ...
  - Computational: add, set, modulo, output, ...

# Output

- Output specification
  - Recipes: number of servings, how to serve
  - Tax Code: tax due or tax refund, where to pay
  - Knitting: final garment shape
- Output specification for computational algorithms:
  - What results are required?
  - How should these results be reported?
  - What happens if no results can be computed due to an error in the input? What do we output to indicate this?

# What makes a "good" algorithm?

- A good algorithm should produce the correct outputs for any set of legal inputs.
- A good algorithm should execute efficiently with the fewest number of steps as possible.
- A good algorithm should be designed in such a way that others will be able to understand it and modify it to specify solutions to additional problems.

# Is this a "good" algorithm?

- Input: slices of bread, jar of peanut butter, jar of jelly
  - 1. Pick up some bread.
  - 2. Put peanut butter on the bread.
  - 3. Pick up some more bread.
  - 4. Open the jar of jelly.
  - 5. Spread the jelly on the bread.
  - 6. Put the bread together to make your sandwich.
- Output?

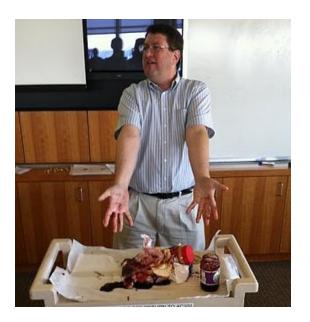

# First Algorithm: GCD

Input: two positive integers x and y Algorithm:

- 1. While y is not 0, do the following:
  - a. Set temp equal to y
  - b. Set y equal to x modulo y
  - c. Set x equal to temp
- 2. Return x as the GCD
- Output: the GCD of the original x and y

# **Iterative Solution**

Input: two positive integers x and y Algorithm:

1. While y is not 0, do the following:

- a. Set temp equal to y
- b. Set y equal to x modulo y  $> \frac{1000}{1000}$
- c. Set x equal to temp
- 2. Return x as the GCD

Output: the GCD of the original x and y

If the loop condition becomes false during the loop body, the loop body still runs to completion before we exit the loop and go on with the next step.

# while loop

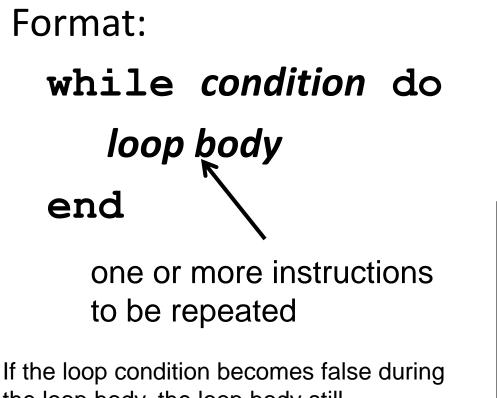

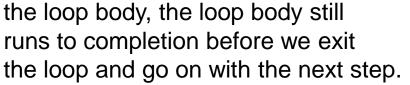

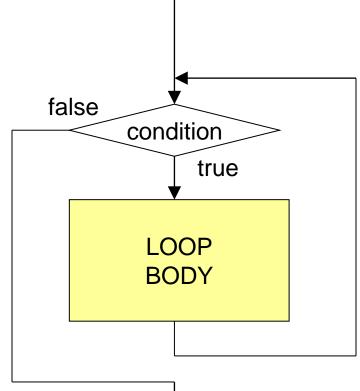

15110 Principles of Computing, Carnegie Mellon University - CORTINA

## **Iterative Solution using Ruby**

```
def gcd1(x,y)
    while y != 0 do
          temp = y
         y = x % y
         \mathbf{x} = \text{temp}
    end
     return x
end
```

# **Recursive Solution**

A recursive algorithm is an algorithm that uses a simpler version of itself as part of its solution.

Input: two non-negative integers x and y Algorithm:

1. If y is equal to 0, return x as the GCD.

2. Otherwise,

return the GCD of y and (x modulo y) as the GCD. Output: the GCD of the initial x and y

#### if statement

Format:

# if condition then statement\_list end

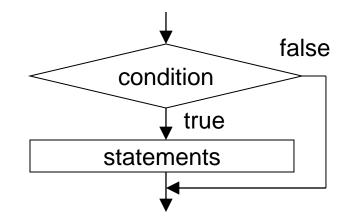

# if/else statement

Format:

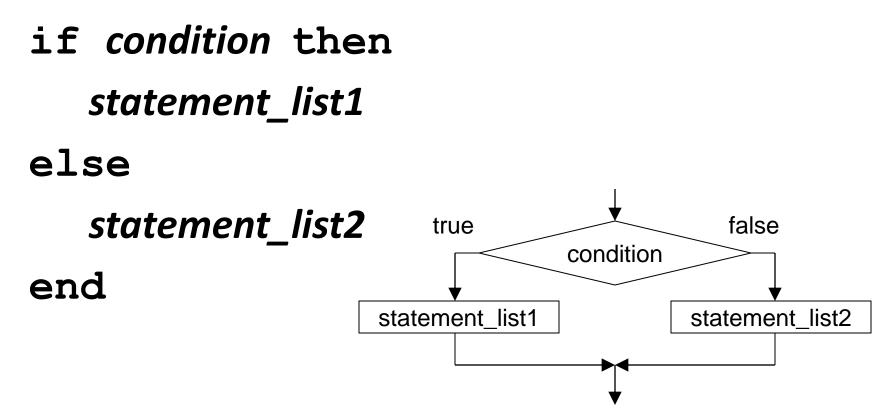

# **Recursive Solution using Ruby**

def gcd2(x, y)if y == 0 then return x else return gcd2(y, x % y) end end This is recursive since gcd2 calls itself. More about recursion soon.

# Finding the maximum

# How do we find the maximum in a sequence of integers shown to us one at a time?

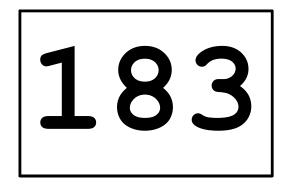

#### What's the maximum?

15110 Principles of Computing, Carnegie Mellon University - CORTINA

# Finding the maximum

Required: a non-empty *list* of integers.

- 1. Set *max\_so\_far* equal to the first number in the *list*.
- 2. For each number *n* in the *list*:

a. If *n* is greater than *max\_so\_far*, then set *max\_so\_far* equal to *n*.

Return: *max\_so\_far* as the maximum of the *list*.

# Representing Lists in Ruby

In Ruby, we will use an **array** to represent a list of data values.

scores = [78, 93, 80, 68, 100, 94, 85]

colors = ["red", "green", "blue"]

An array is an *ordered* list because the order of the elements matters.

#### **Some Array Operations**

scores = [78, 93, 80, 68, 100, 94, 85]

7 scores.length => scores.first 78 => 85 scores.last => scores first \* 2 => 156 scores.include?(100) true => 78 scores[0] =>

scores << 92
=> [78, 93, 80, 68, 100, 94, 85, 92]

15110 Principles of Computing, Carnegie Mellon University - CORTINA

# Finding the max using Ruby

def findmax(list) max so far = list.first # or list[0] for i in (1..list.length-1) do if list[i] > max so far then max so far = list[i] end end return max so far end

#### **Alternate Version**

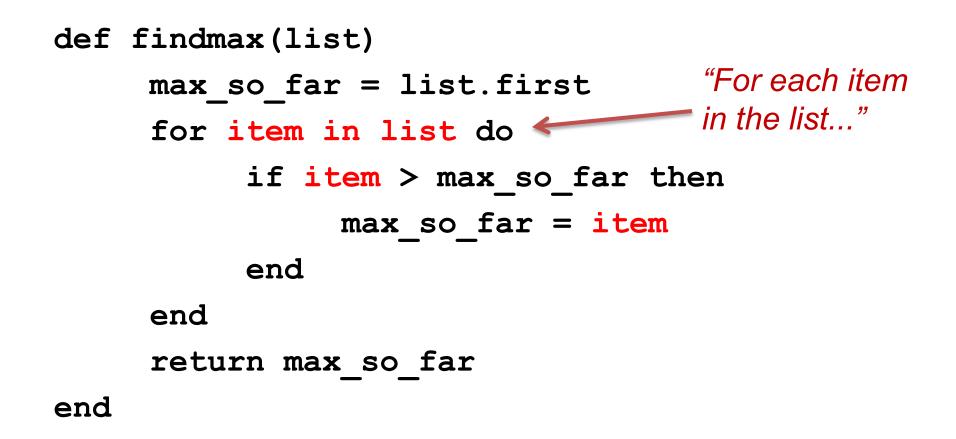

#### Iterators: Using the each method

#### Alternate Version #2

```
def findmax(list)
     max so far = list.first
     list.each { |item|
          if item > max so far then
               max so far = item
          end
     }
     return max so far
end
```

# **Relational Operators**

- If we want to compare two integers to determine their relationship, we can use these relational operators:
  - < less than <= less than or equal to
  - > greater than >= greater than or equal to
  - == equal to != not equal to

scores = [78, 93, 80, 68, 100, 94, 85]
scores.length == 7 => true
scores.first > 80 => false

# Arrays: The delete\_if method

scores = [78, 93, 80, 68, 100, 94, 85]

scores.delete\_if{ |n| n < 80 }
"For each element n in the array scores,
 delete n if n is less than 80."
=> [ 93, 80, 100, 94, 85]

scores.delete\_if{ |n| n & 2 == 0 }

# Sieve of Eratosthenes

To make a list of every prime number less than n:

- 1. Create an array *numlist* with every integer from 2 to n, in order. (Assume n > 1.)
- 2. Create an empty array *primes*.
- 3. Copy the first number in *numlist* to the end of *primes*. (It must be prime. Why?)
- 4. Iterate over *numlist* to remove every number that is a multiple of the most recently discovered prime number.
- 5. Halt if every number in *numlist* is prime. Otherwise, go back to step 3.

# Arrays: Two Special Cases

- values = []
- => []

This is the empty array (an array with 0 length).

values = 
$$Array(1..8)$$
  
=> [1, 2, 3, 4, 5, 6, 7, 8]

# Starting the algorithm in Ruby

```
def sieve(n)
   numlist = Array(2..n)
   primes = []
   primes << numlist.first</pre>
```

. . .

# Removing multiples of a prime

Where is the most recent prime added to the **primes** list? **primes.last** 

How do we determine whether a number **x** is a multiple of the most recent prime? Use the modulo operator!

If x is a multiple of the most recent prime, it's not prime!
numlist.delete\_if { |x| x % primes.last == 0 }

# Continuing the algorithm in Ruby

```
def sieve(n)
  numlist = Array(2..n)
  primes = []
  primes << numlist.first
  numlist.delete_if { |x|
        x % primes.last == 0
  }</pre>
```

# This algorithm has a loop

We need to repeat the following two steps:
primes << numlist.first
numlist.delete\_if { |x| x % primes.last == 0 }</pre>

Example: start with numlist = Array(2..25)

```
primes = [2]
numlist = [3,5,7,9,11,13,15,17,19,21,23,25]
```

```
primes = [2,3]
numlist = [5,7,11,13,17,19,23,25]
```

. . .

# When do we stop?

We need to repeat the following two steps:

primes << numlist.first
numlist.delete\_if { |x| x % primes.last == 0 }</pre>

while what is true?

#### numlist.length > 0

- or numlist.length >= 1
- or numlist.length != 0

# Final Algorithm in Ruby

```
def sieve(n)
    numlist = Array(2..n)
    primes = []
    while numlist.length > 0 do
         primes << numlist.first</pre>
         numlist.delete if { |x|
              x % primes.last == 0
         }
    end
    return primes
end
```